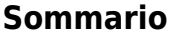

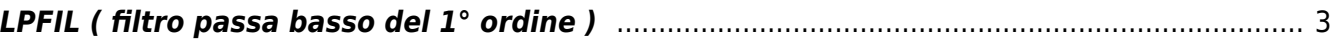

## <span id="page-2-0"></span>**LPFIL ( filtro passa basso del 1° ordine )**

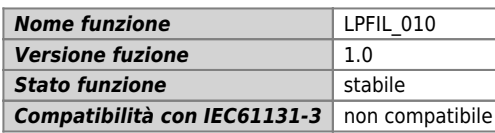

## **Raffigurazione grafica :**

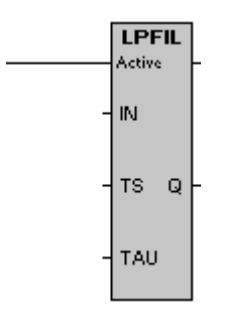

## **Ingressi / uscite :**

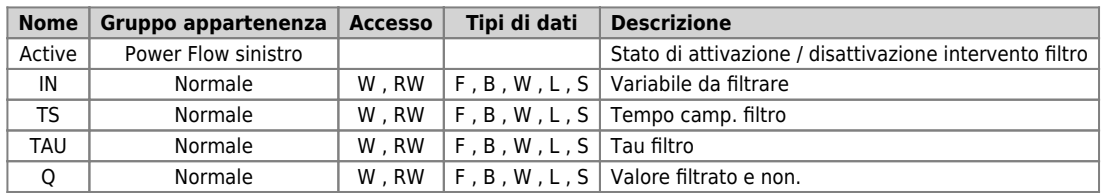

## **Descrizione :**

Il blocco funzione LPFIL é usato per ottenere un filtro passa basso del primo ordine. Se l'ingresso Active (powerflow) è ON in Q avremo il valore filtrato di IN, altrimenti avremmo il valore di IN diretto oltre al caricamento del filtro stesso. IN deve assumere valori compresi tra –32768 e +32767. La costante di tempo del filtro è definita nell'ingresso TAU espresso in ms. Supponendo di partire da un valore di ingresso pari a zero, l'uscita Q del filtro assume un valore pari al 63% dell'ingresso dopo il tempo TAU.

Il blocco funzione LPFIL contiene all'interno un timer per eseguire effettivamente il filtro ogni tempo di campionamento. Questo tempo di campionamento è impostato attraverso l'ingresso TS espresso in ms.

Documento generato automaticamente da **Qem Wiki** -<https://wiki.qem.it/> Il contenuto wiki è costantemente aggiornato dal team di sviluppo, è quindi possibile che la versione online contenga informazioni più recenti di questo documento.